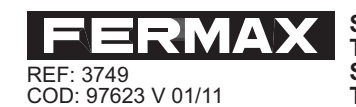

SOPORTE SOBREMESA TELÉFONOS<br>TABLETOP TELEPHONES SUPPORT<br>SUPPORT POUR TÉLÉPHONES À POSER<br>TISCHTELEFON-AUFLAGE

## **DESCRIPCIÓN / DESCRIPTION / DESCRIPTION / BESCHREIBUNG**

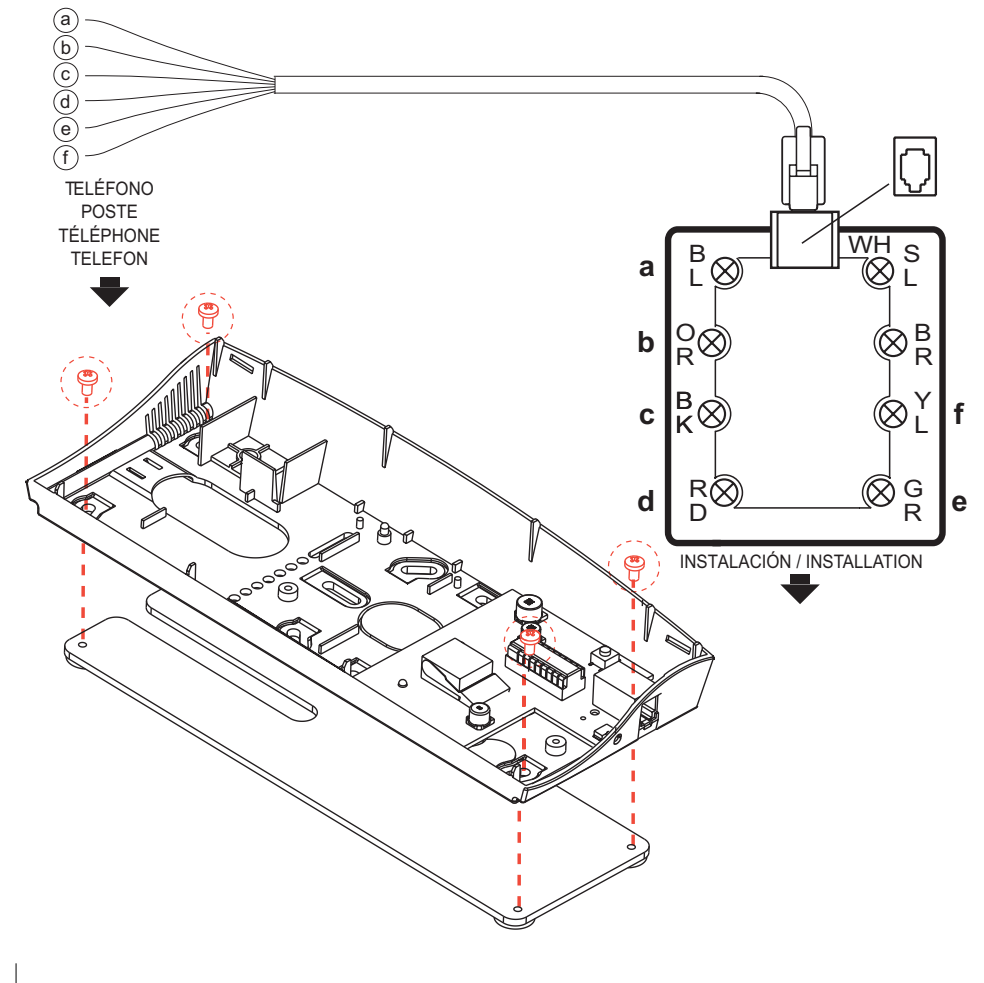

## **CONEXIONES / CONNECTIONS CONNEXIONS / VERBINDUNGEN**

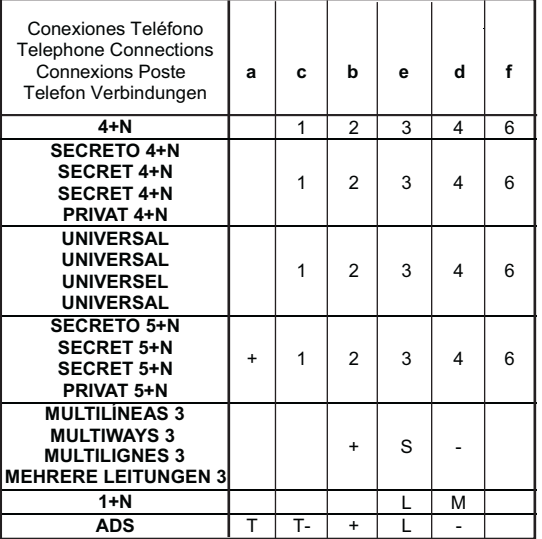

NOTA: Para cualquier modelo de teléfono Citymax o Loft<br>NOTE: Can be used with any Citymax or Loft telephone model<br>NOTE : pour tous les modèles de téléphone Citymax ou Loft<br>HINWEIS: Für sämtliche Telefonmodelle der Serie Ci